## 03 プレゼンテーションの構成

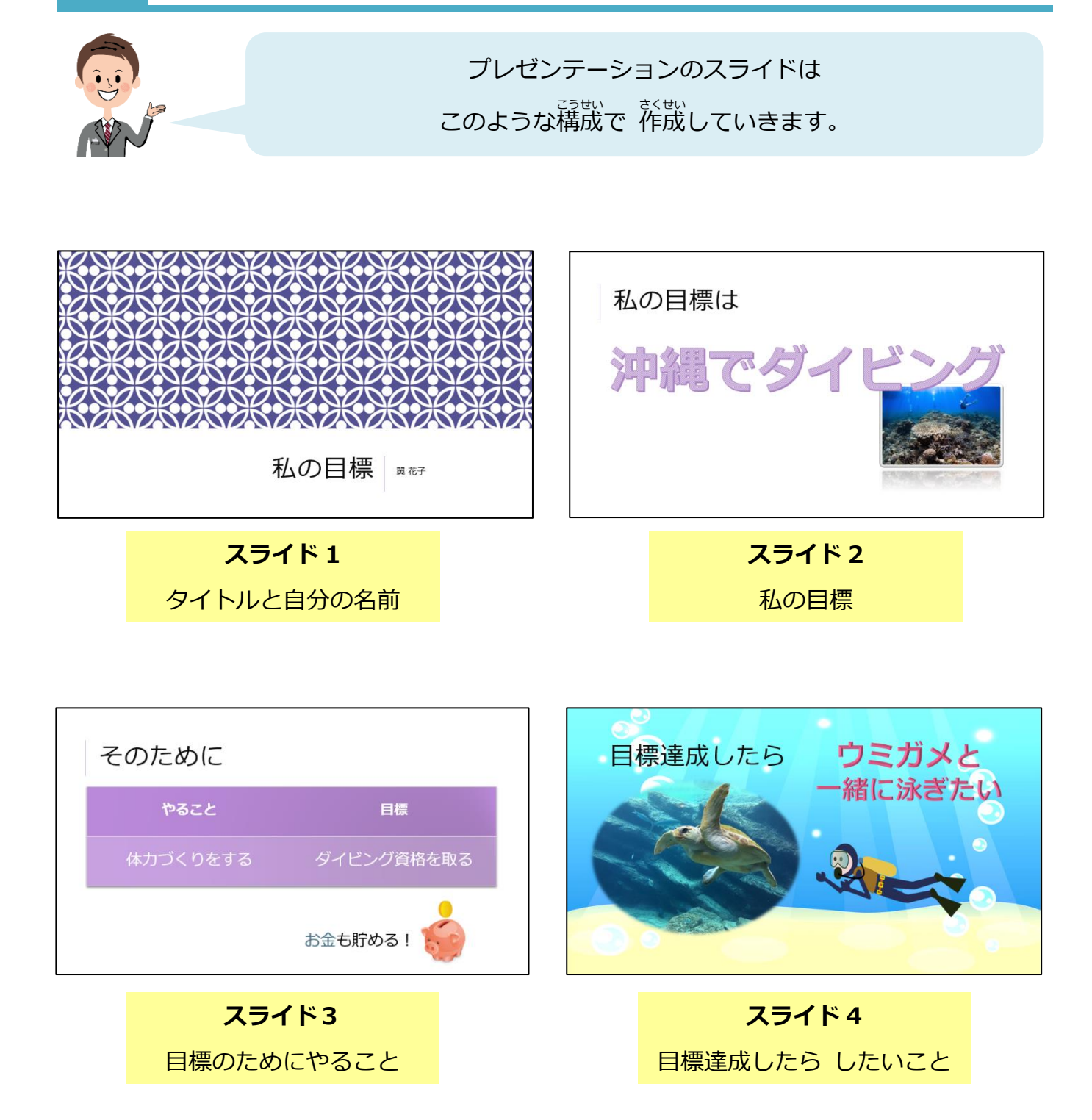

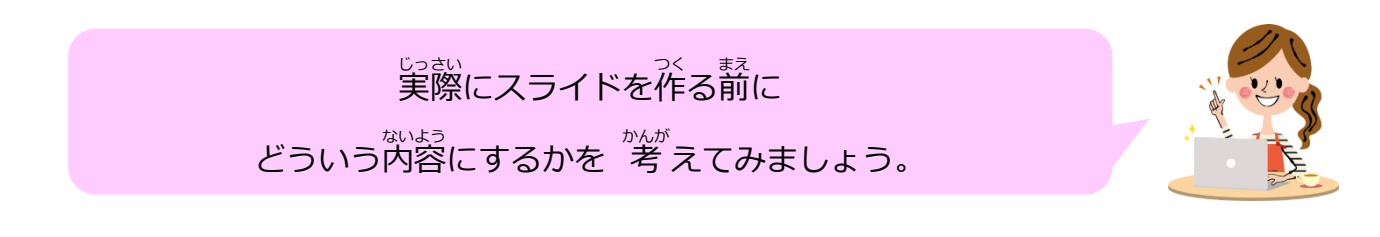

## 04 タイトルスライドの作成

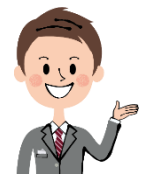

<u>タイトルスライドを作って、</u> プレゼンテーション全体のデザインも設定しましょう。

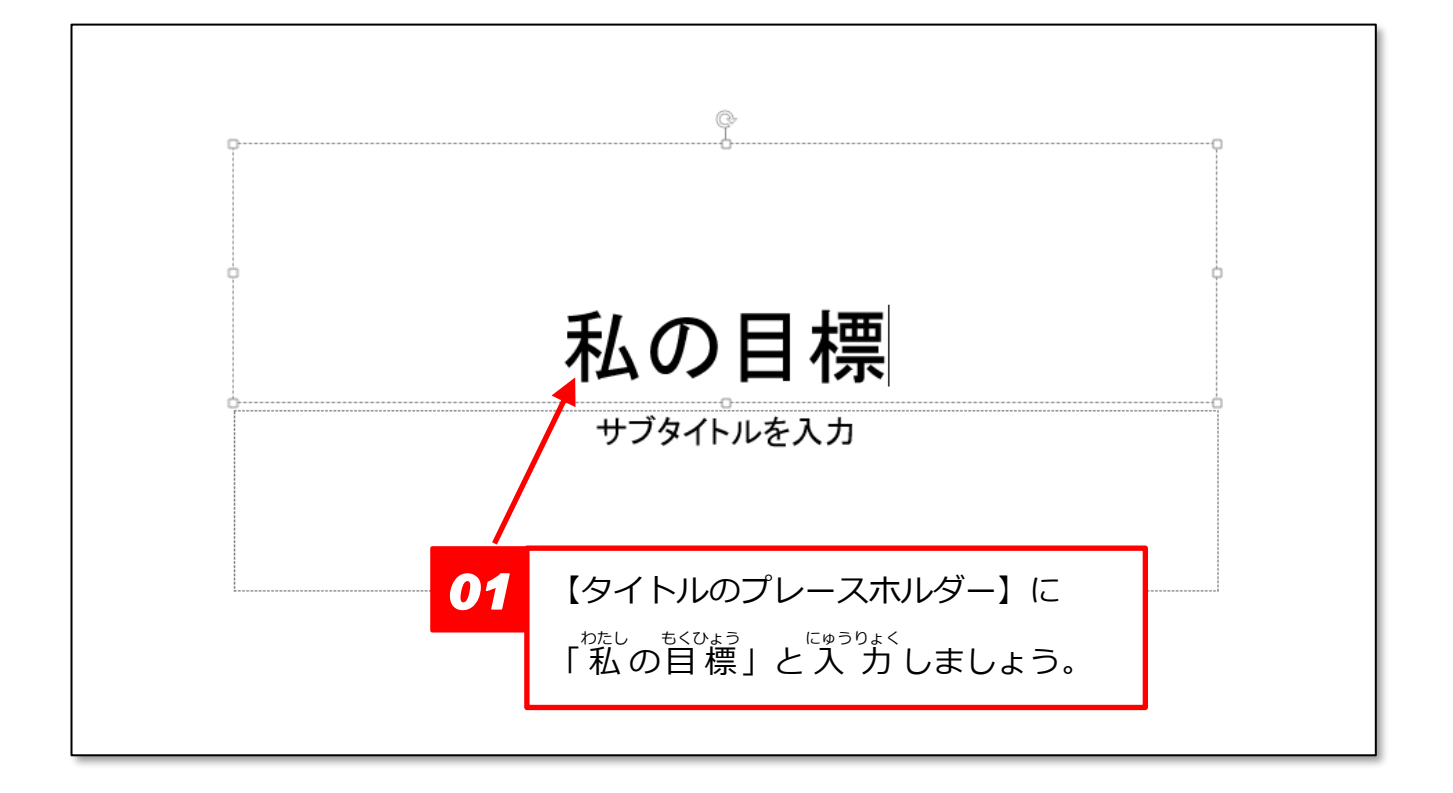

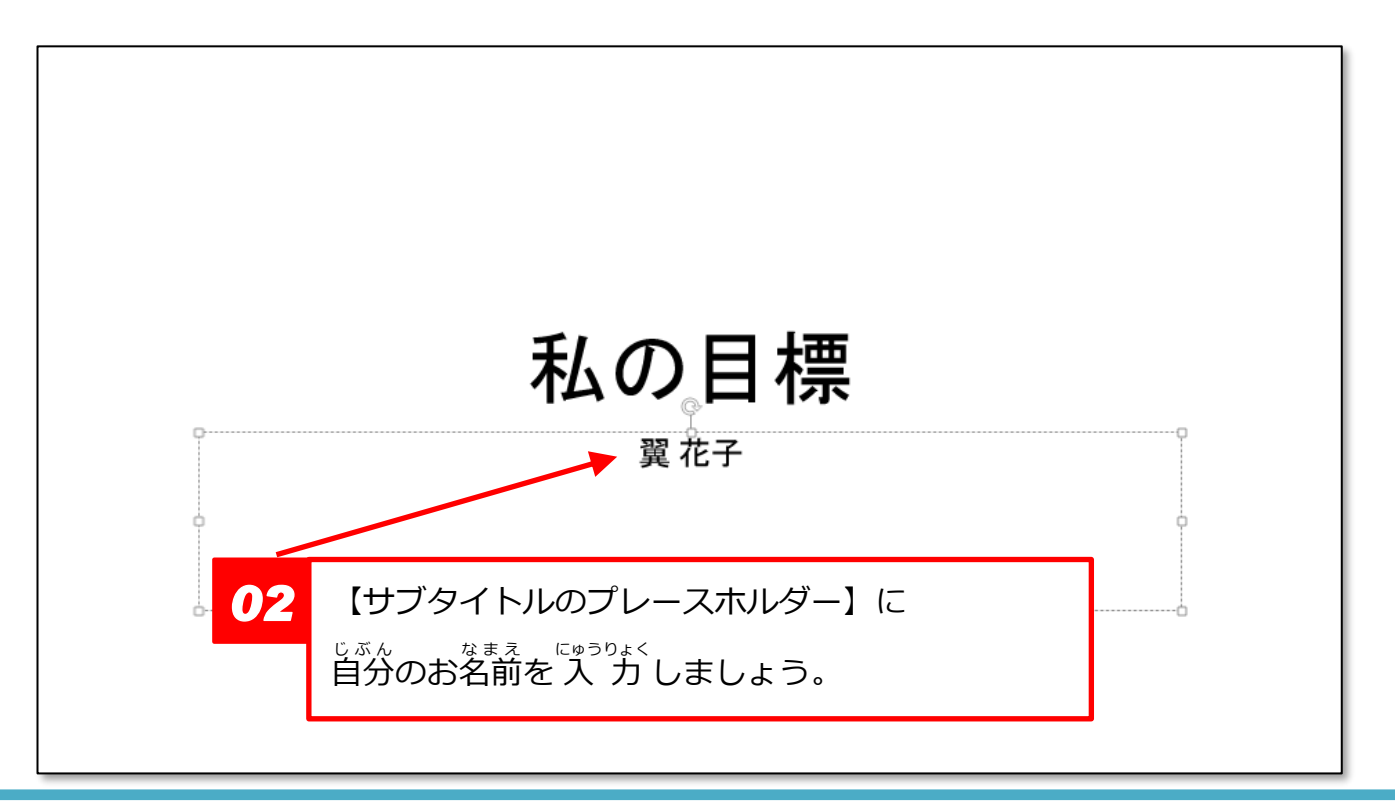

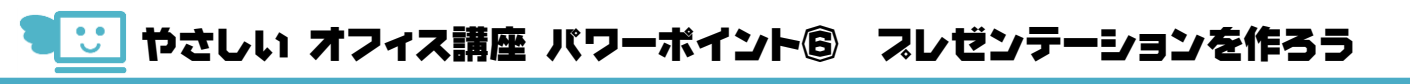

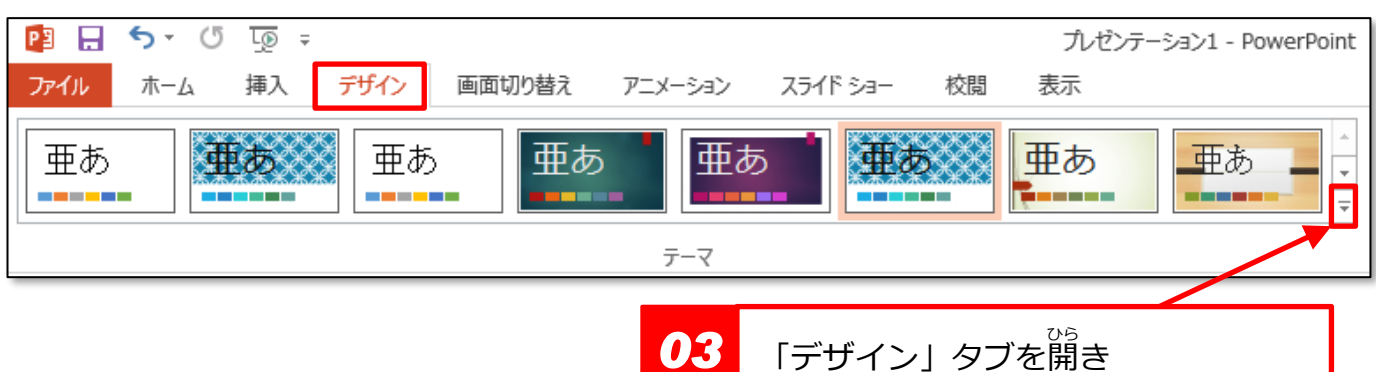

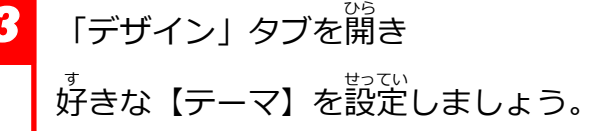

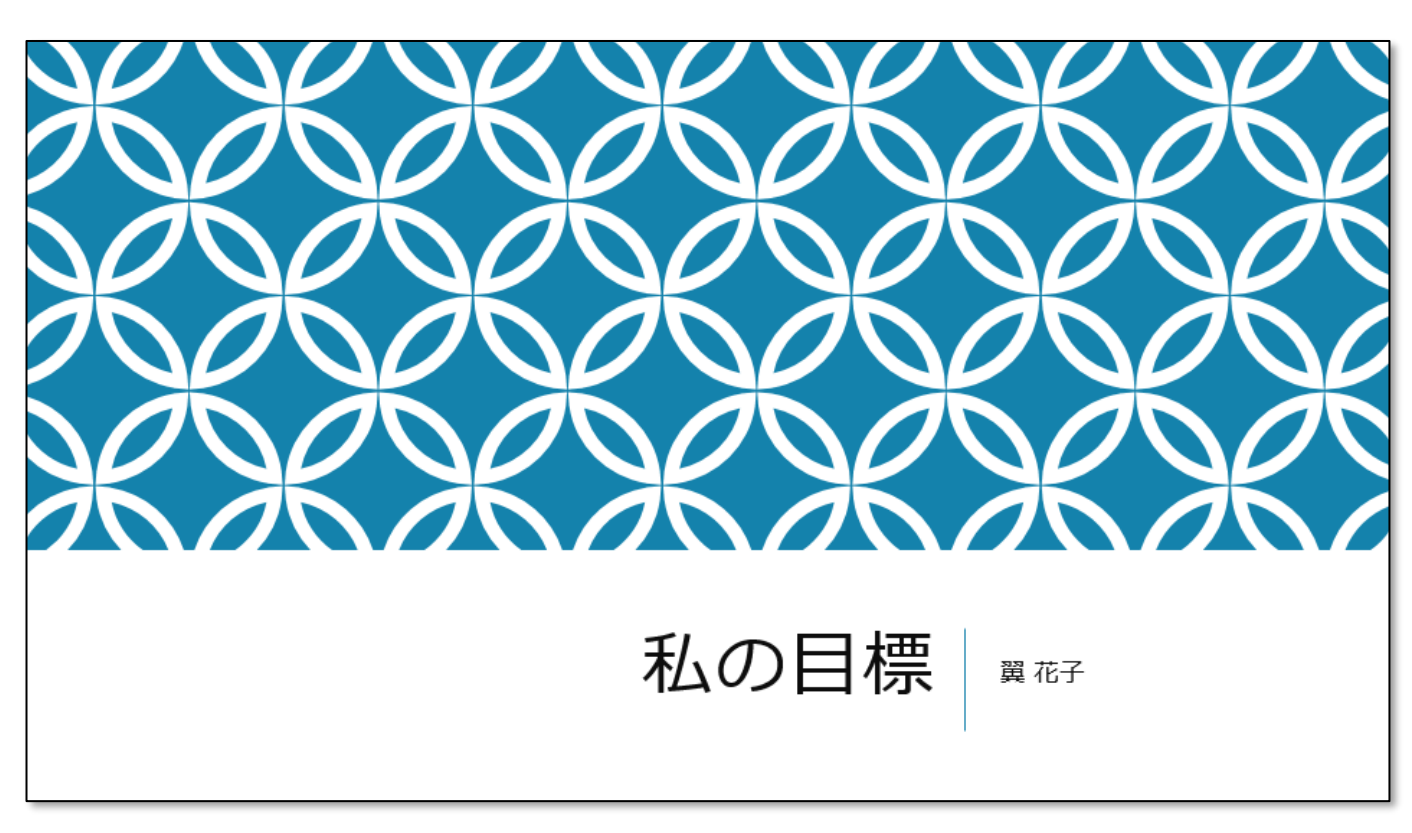

テキストの<sup>孤</sup>では、 「インテグラル」 のテーマを使いますが <sub>す</sub><br>好きなテーマにしていいですよ。

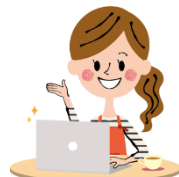

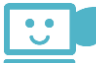